## Package 'simpleFDR'

October 14, 2022

Type Package

Title Simple False Discovery Rate Calculation

Description Using the adjustment method from Benjamini & Hochberg (1995) [<doi:10.1111/j.2517-](https://doi.org/10.1111/j.2517-6161.1995.tb02031.x) [6161.1995.tb02031.x>](https://doi.org/10.1111/j.2517-6161.1995.tb02031.x), this package determines which variables are significant under repeated testing with a given dataframe of p values and an user defined ``q'' threshold. It then returns the original dataframe along with a significance column where an asterisk denotes a significant p value after FDR calculation, and NA denotes all other p values. This package uses the Benjamini & Hochberg method specifically as described in Lee, S., & Lee, D. K. (2018) [<doi:10.4097/kja.d.18.00242>](https://doi.org/10.4097/kja.d.18.00242).

Author Stephen C Wisser

Version 1.1

RoxygenNote 7.1.2

Imports dplyr,tidyr

Maintainer Stephen Wisser <swisser98@gmail.com>

License MIT + file LICENSE

Date 2021-11-01

NeedsCompilation no

Repository CRAN

Date/Publication 2021-11-04 07:20:02 UTC

### R topics documented:

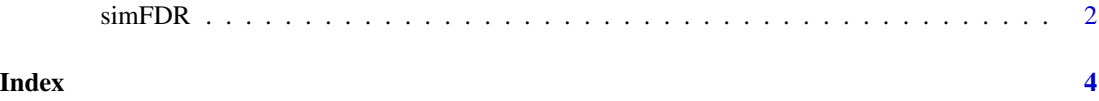

<span id="page-1-0"></span>

#### Description

Using the Benjamini & Hochberg adjustment method, determine which variables are significant under repeated testing with a given dataframe of p values and an user defined "q" threshold.

#### Usage

 $simFDR(df, q = 0.05, sig\_only = TRUE)$ 

#### Arguments

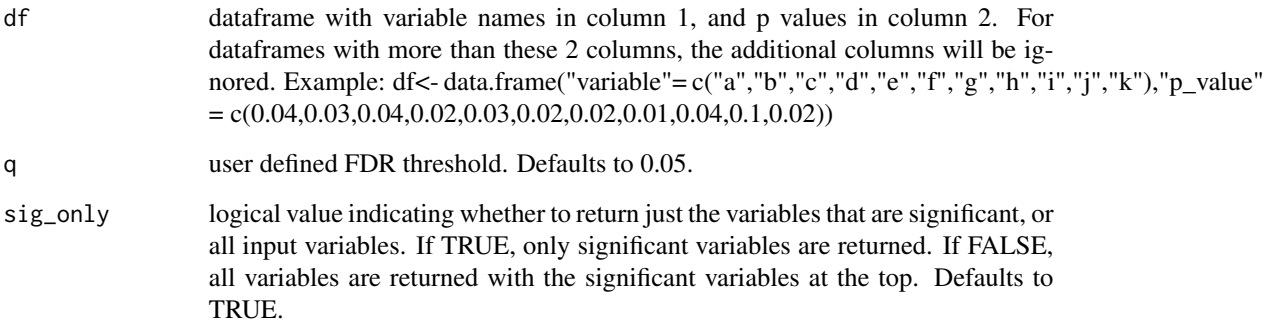

#### Value

Returns the original dataframe with a significance column where an asterisk denotes a significant p value after FDR calculation, and NA denotes all other p values.

#### Author(s)

Stephen C Wisser

#### References

Lee, S., & Lee, D. K. (2018). What is the proper way to apply the multiple comparison test?. Korean journal of anesthesiology, 71(5), 353.

Benjamini, Y., & Hochberg, Y. (1995). Controlling the false discovery rate: a practical and powerful approach to multiple testing. Journal of the Royal statistical society: series B (Methodological), 57(1), 289-300.

#### $s$ imFDR 3

#### Examples

```
df <- data.frame("variable"= c("a","b","c","d","e"),"p_value" = c(0.04,0.03,0.04,0.02,0.03))
```

```
# defaults to q = 0.05 and shows only significant p values
FDR_values <- simFDR(df)
```

```
# q = 0.1 and shows only significant p values
FDR_values \le simFDR(df, q = 0.1)
```

```
# q = 0.05 and shows all p values, with significant p values at the top
FDR_values <- simFDR(df, sig_only = FALSE)
```
# <span id="page-3-0"></span>**Index**

 $simFDR, 2$